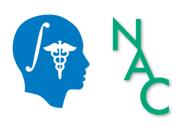

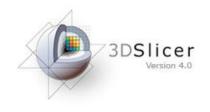

# 3D Data Loading and Visualization

Sonia Pujol, Ph.D.

Surgical Planning Laboratory
Harvard University

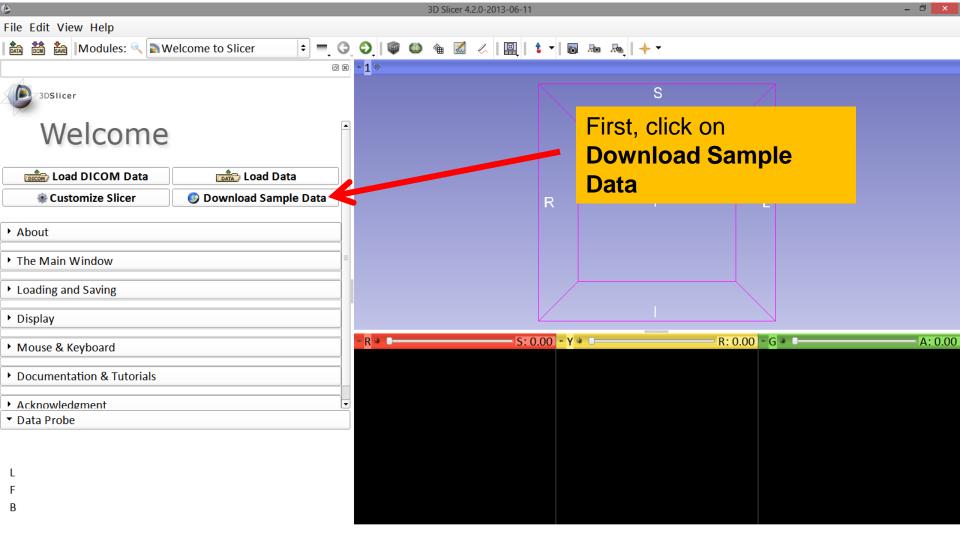

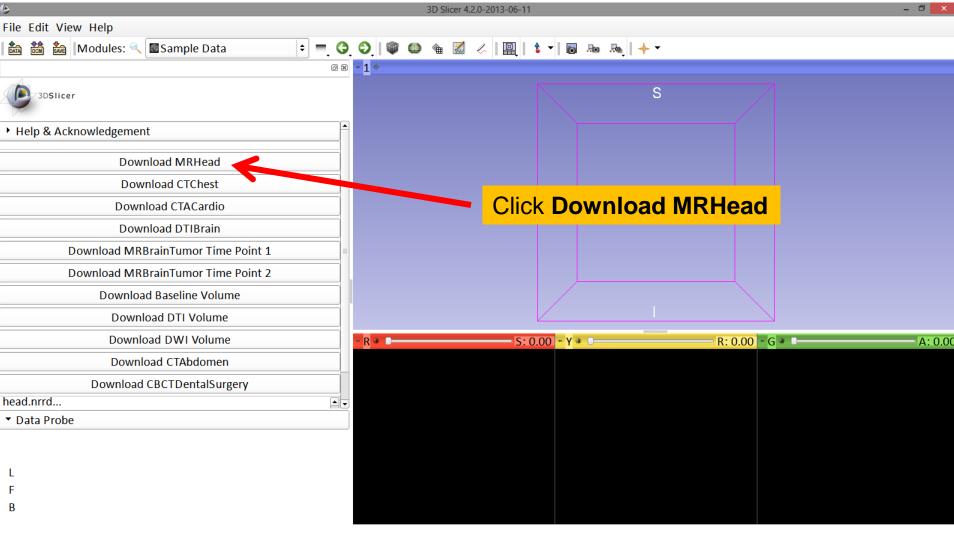

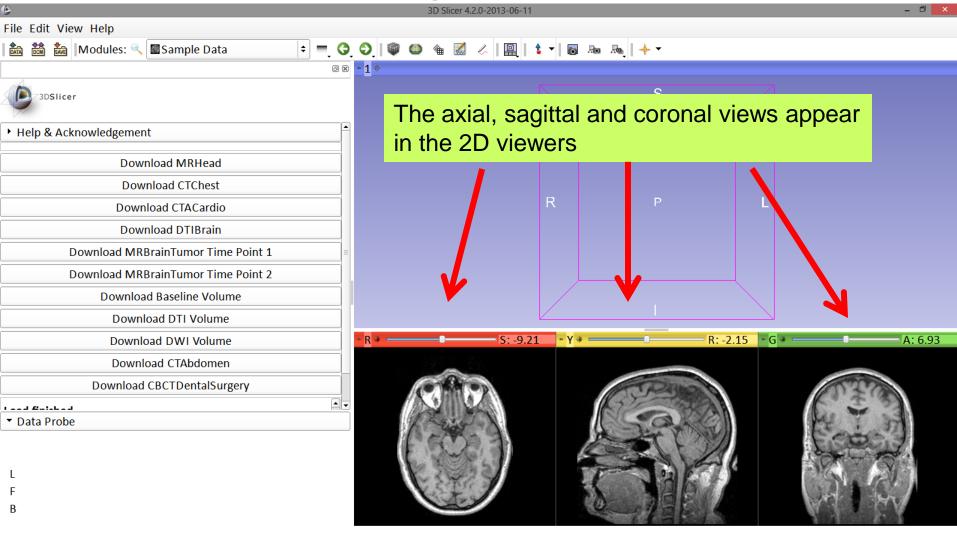

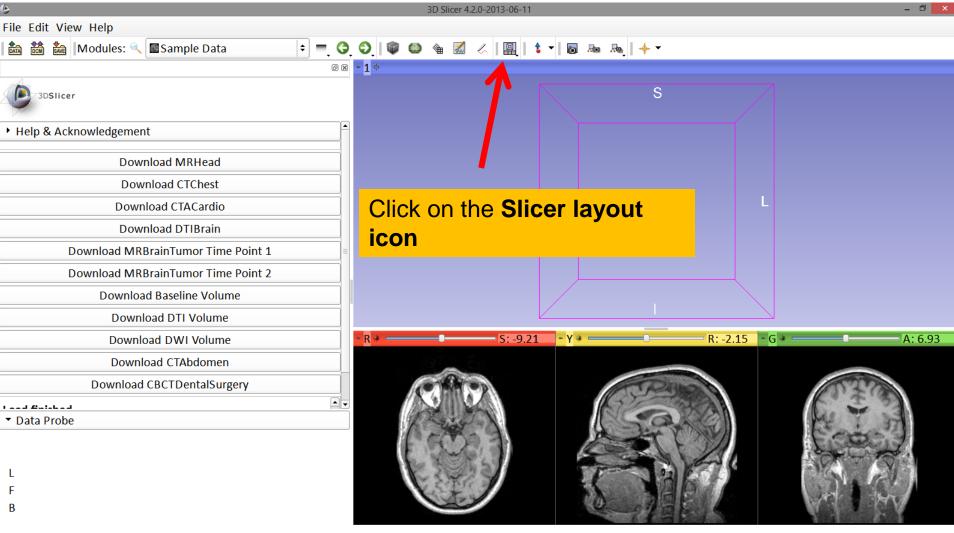

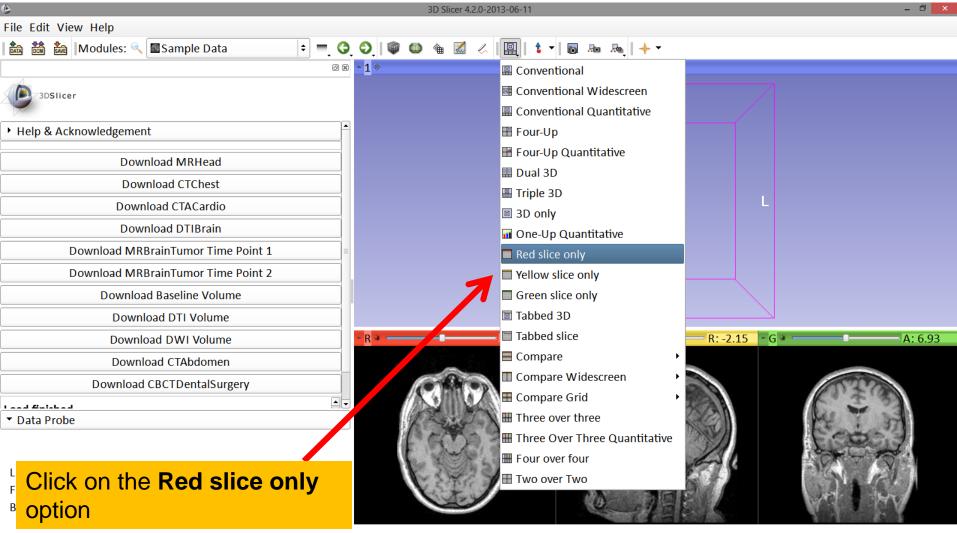

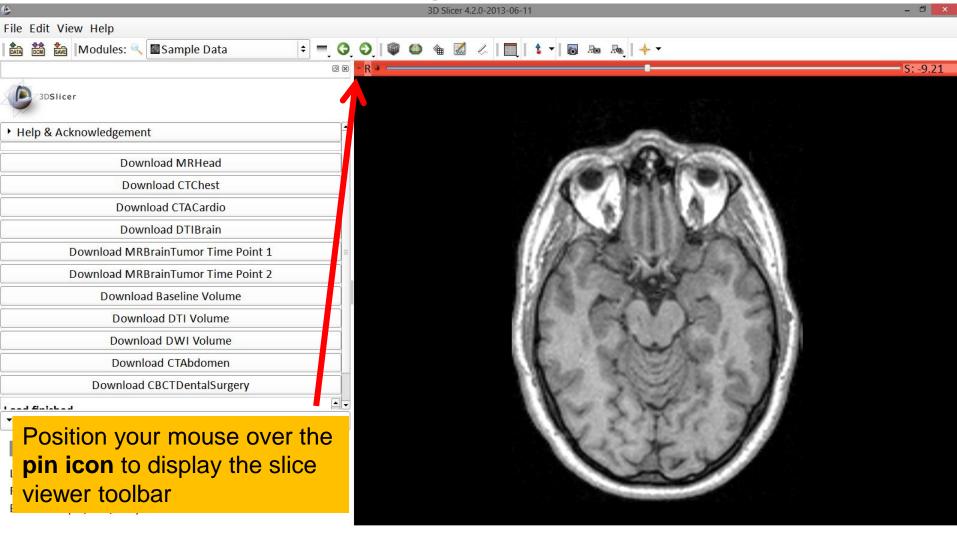

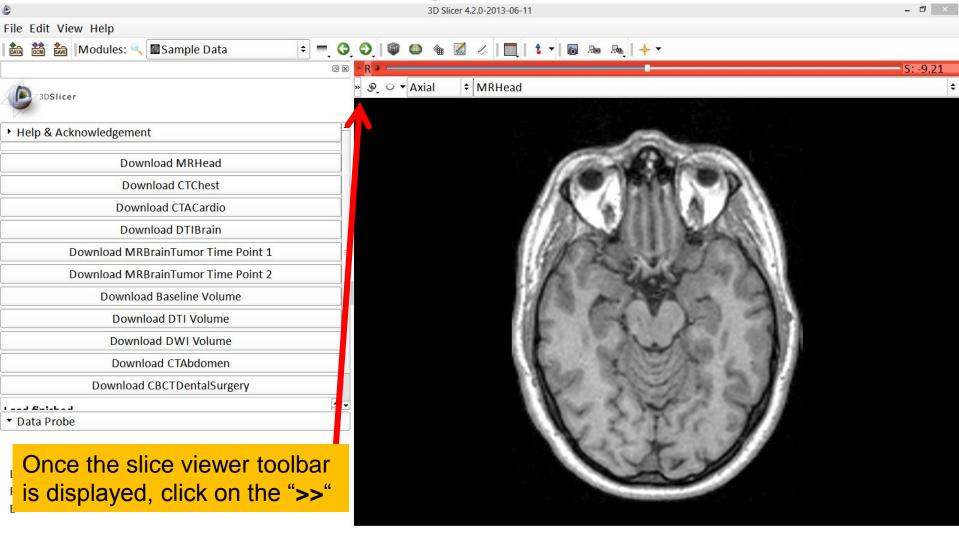

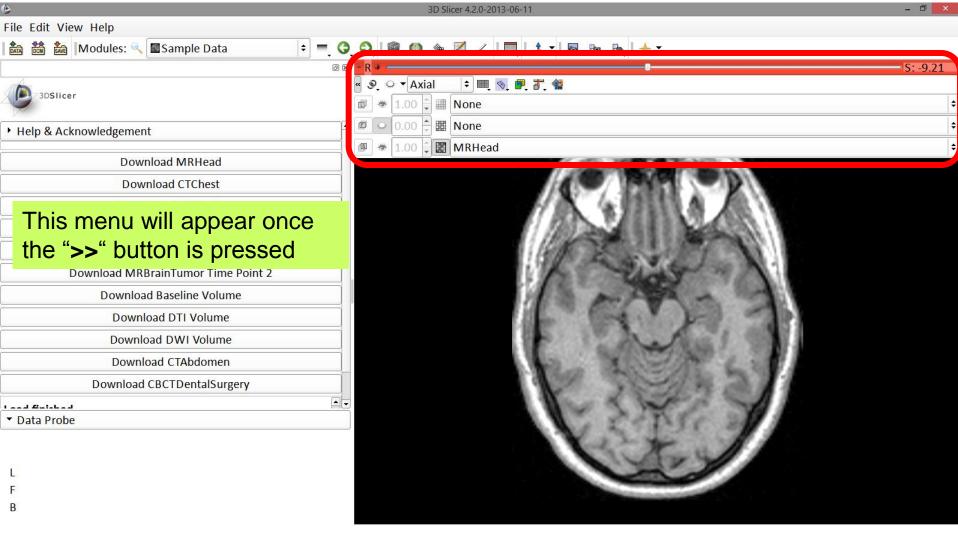

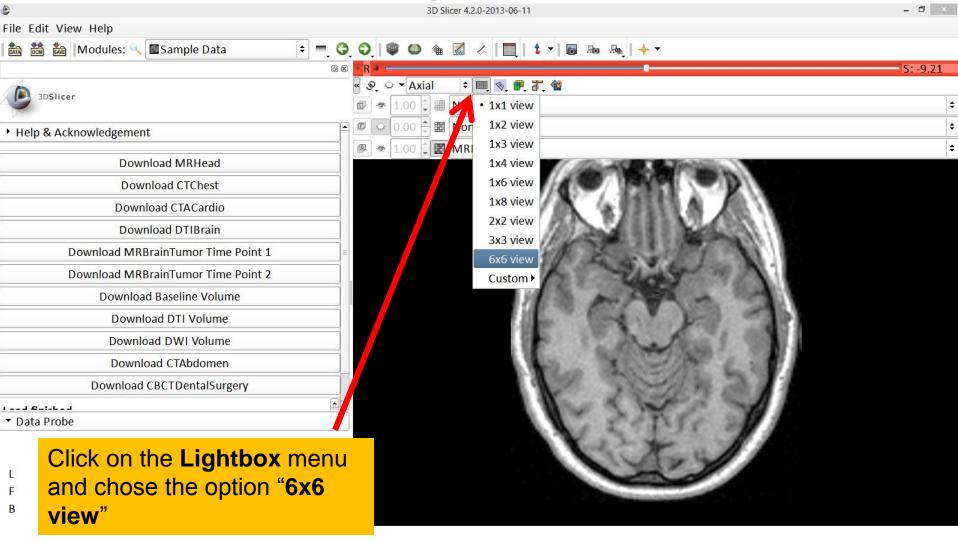

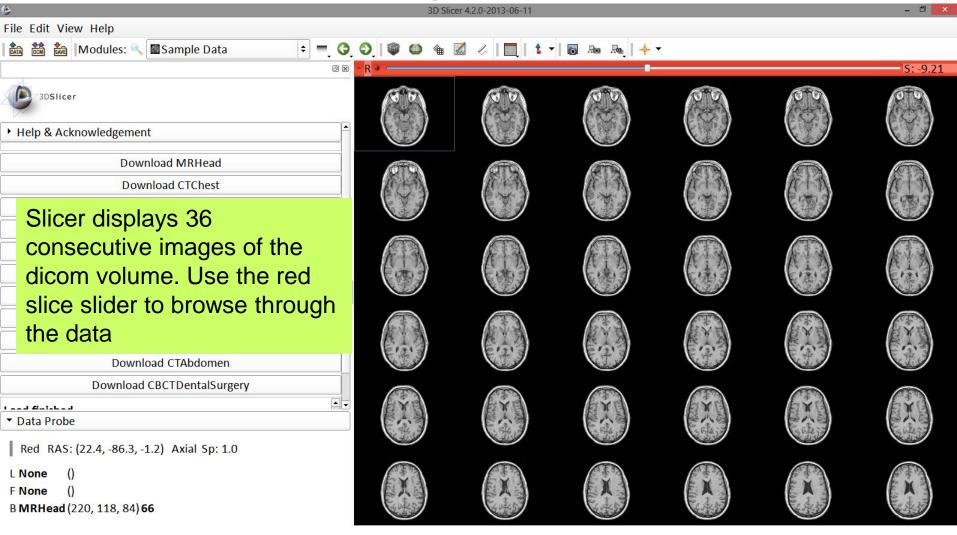

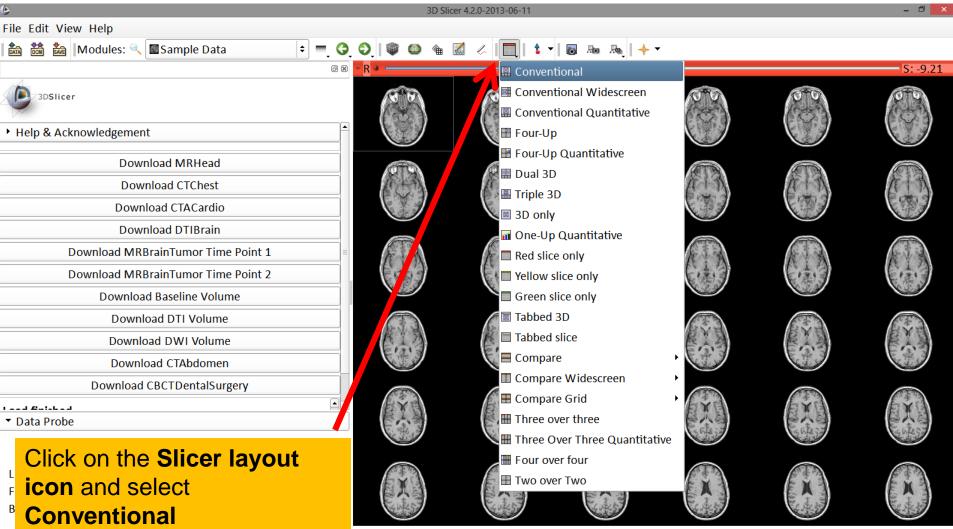

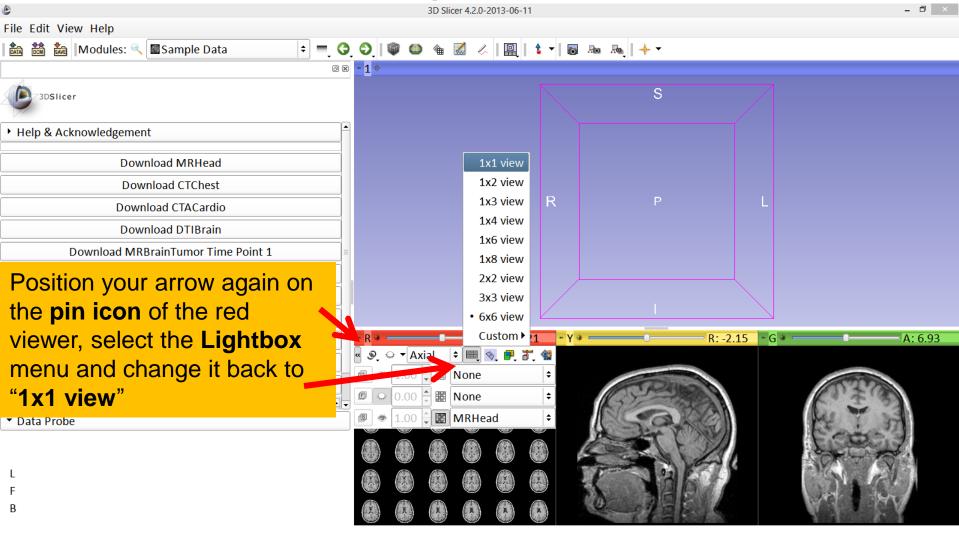

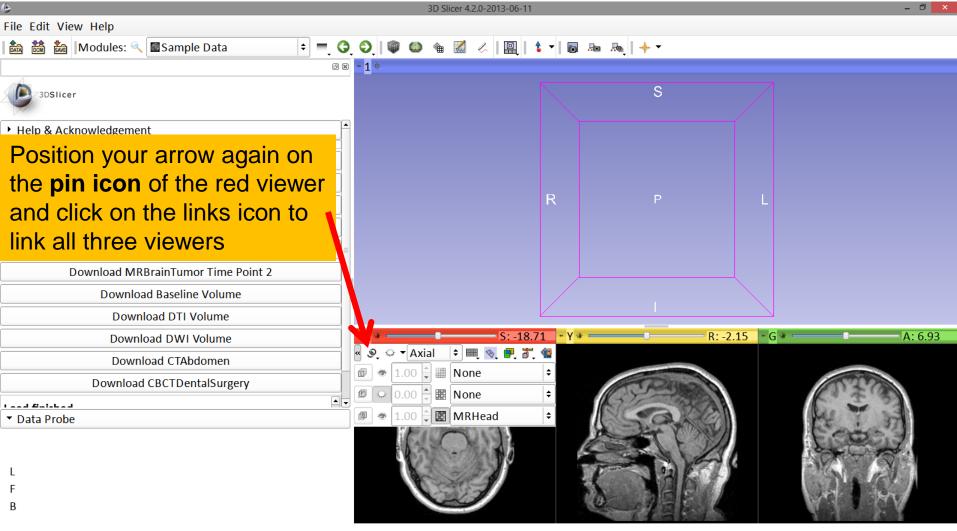

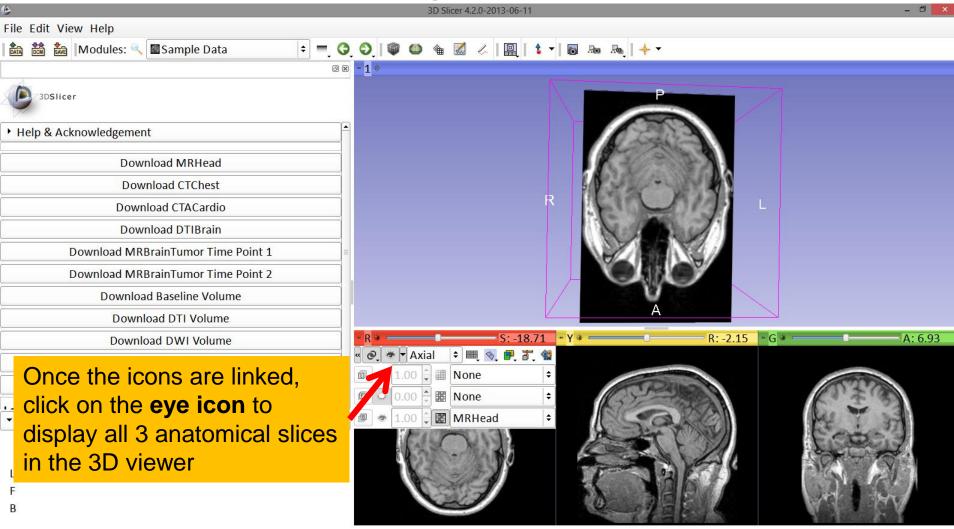

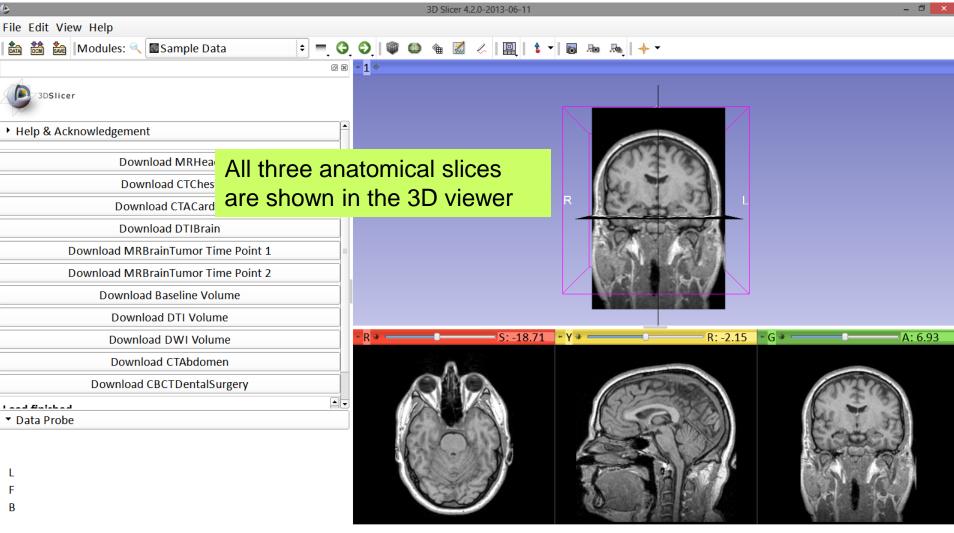

# Loading a DICOM volume

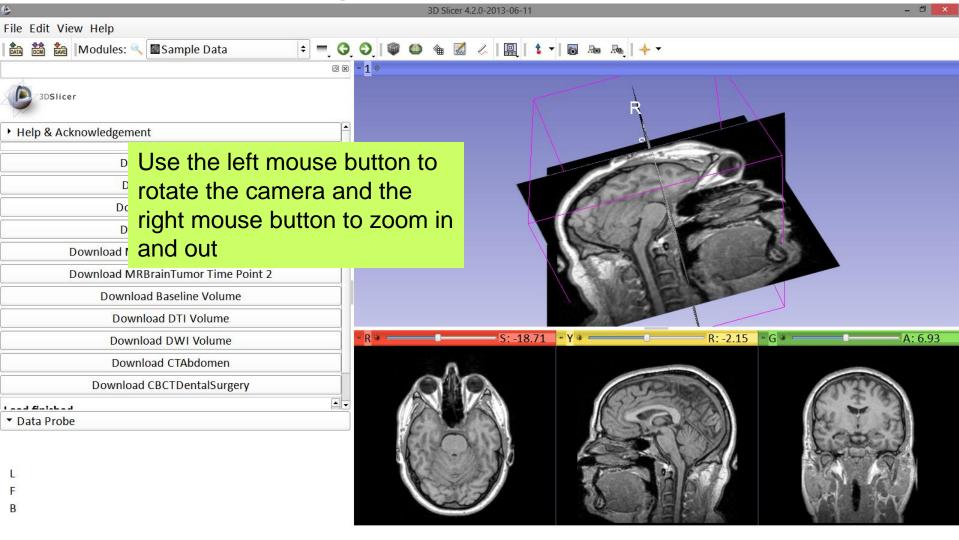

## Close the scene

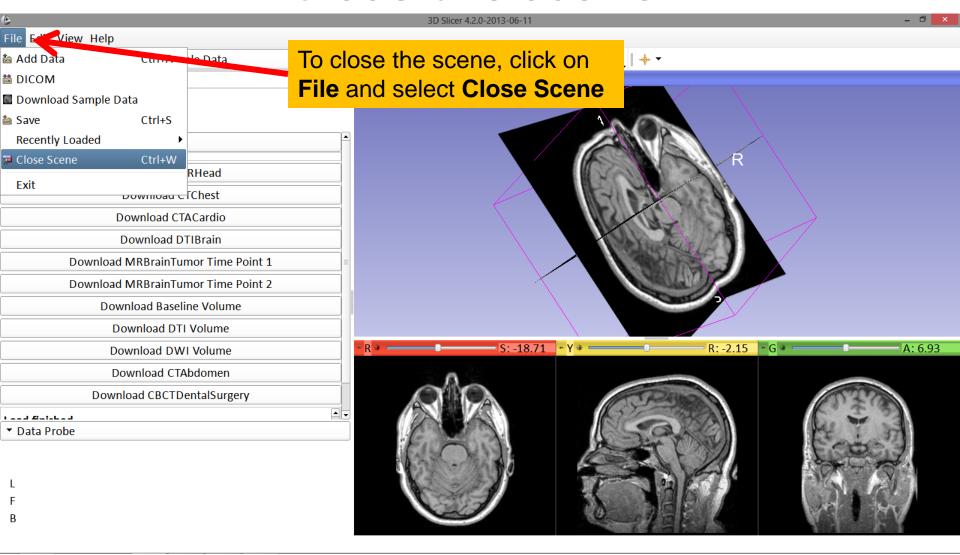

## **Exit Slicer**

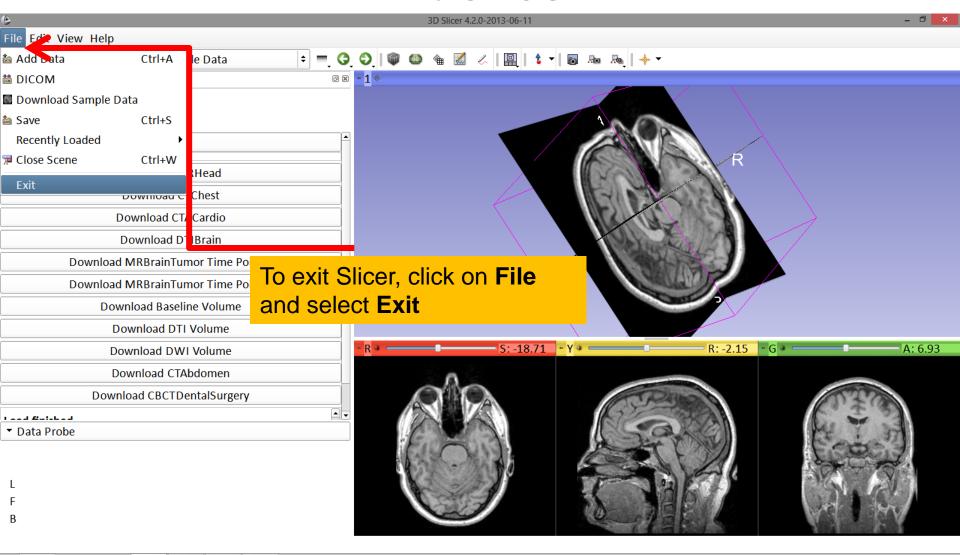

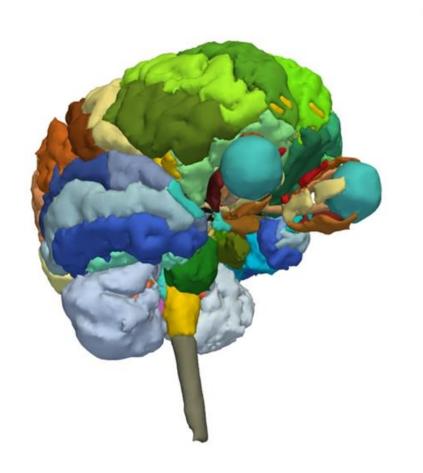

#### Part 2:

3D visualization of surface models of the brain

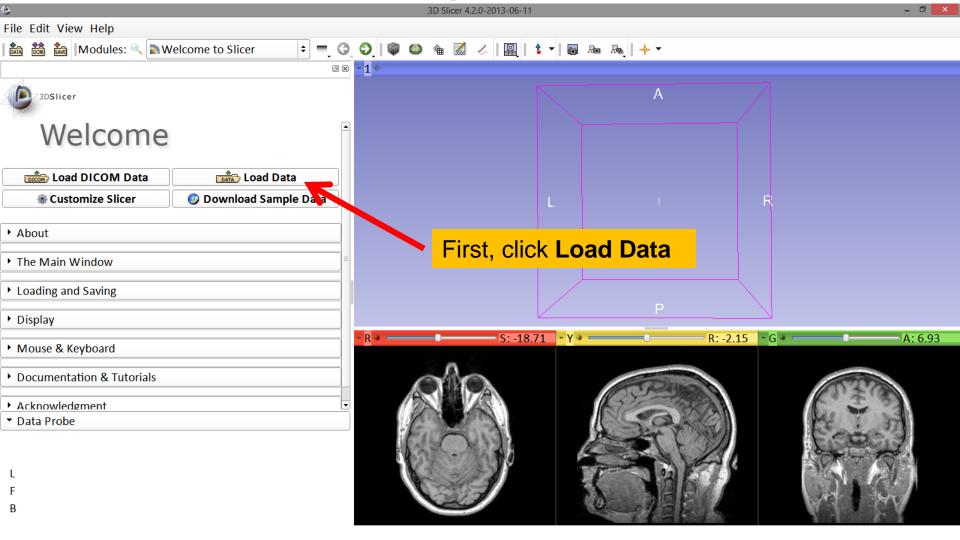

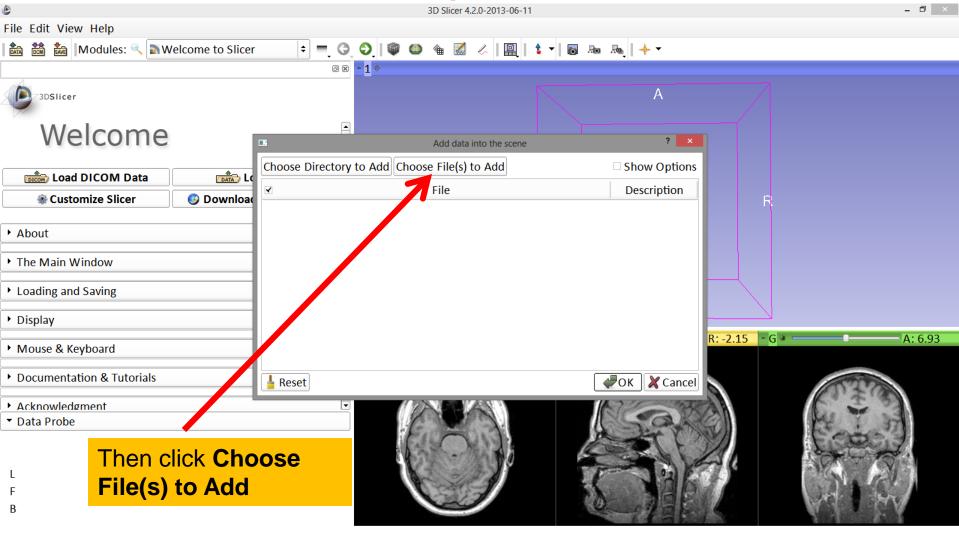

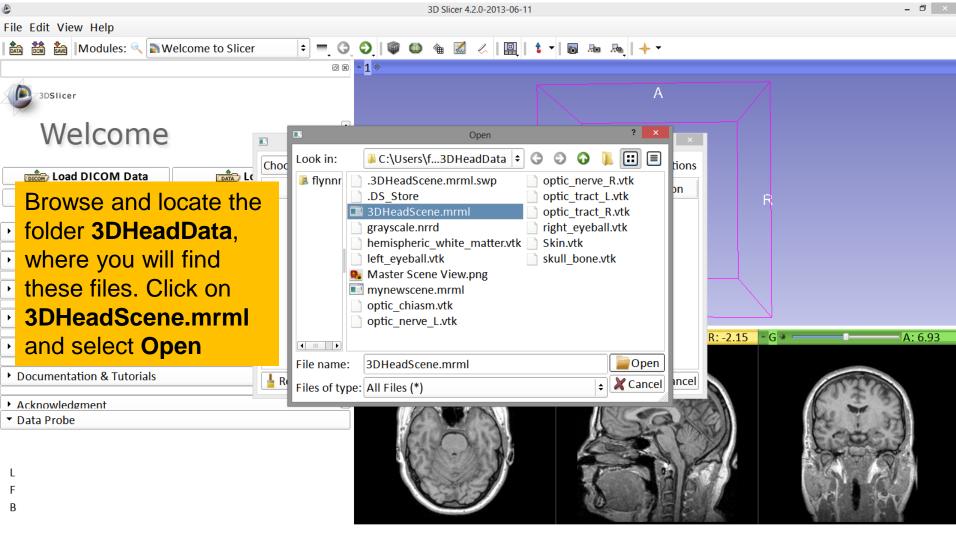

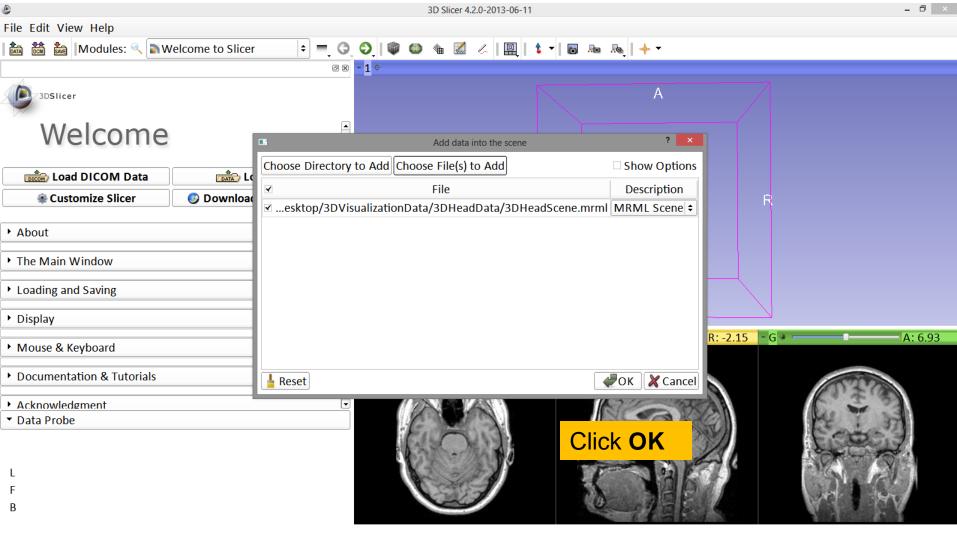

# Loading the Slicer Scene

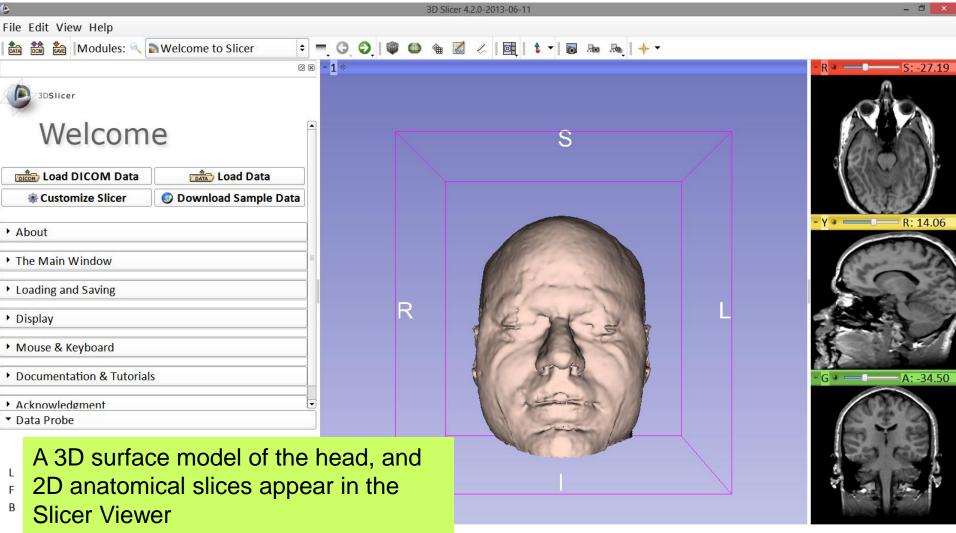

## Loading the Slicer Scene

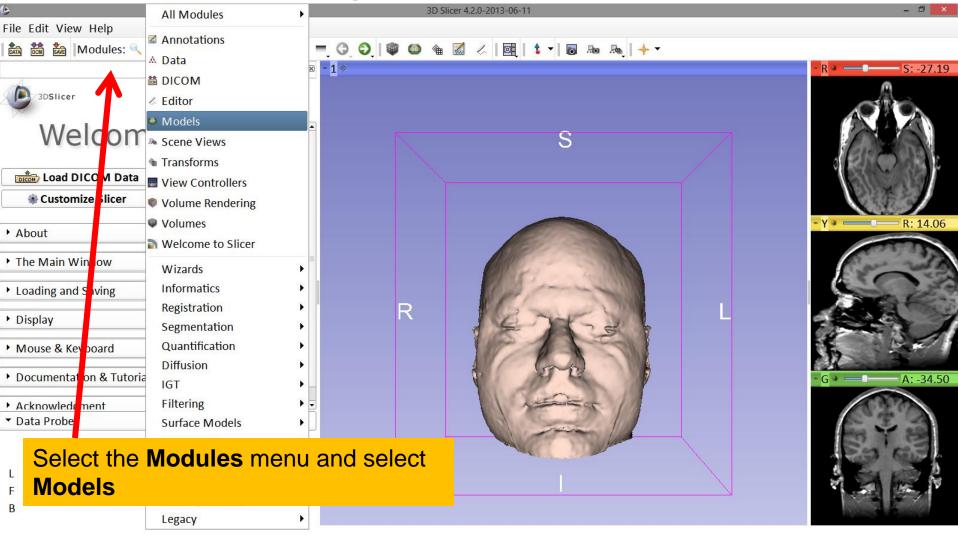

## Models Module

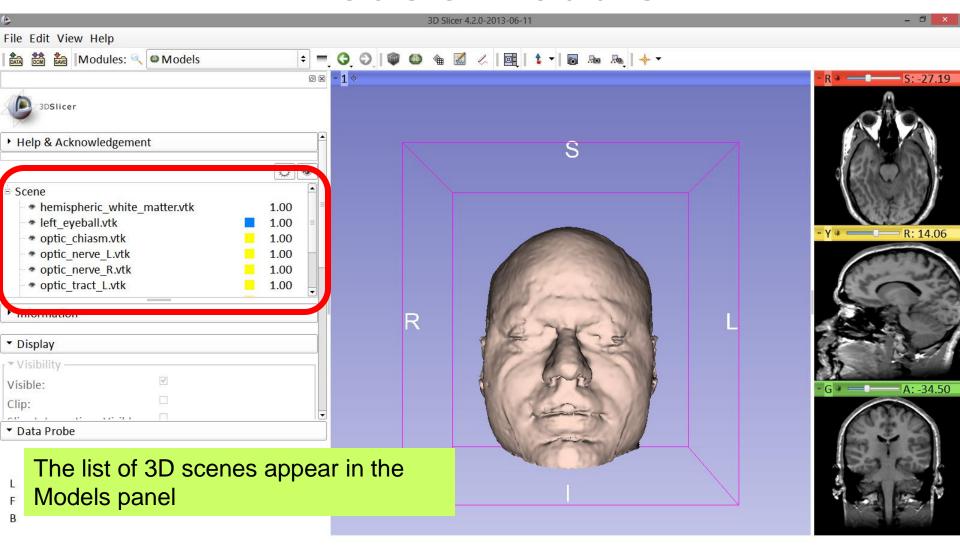

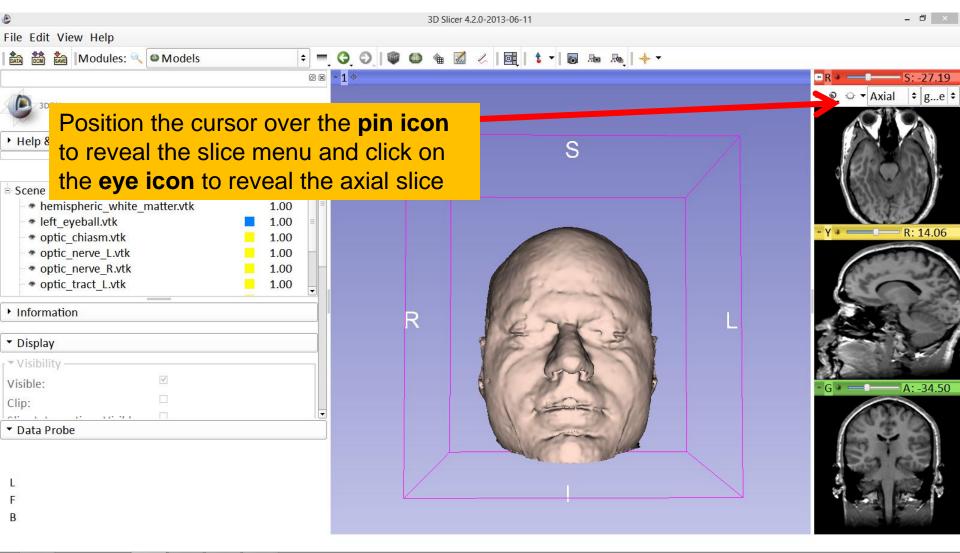

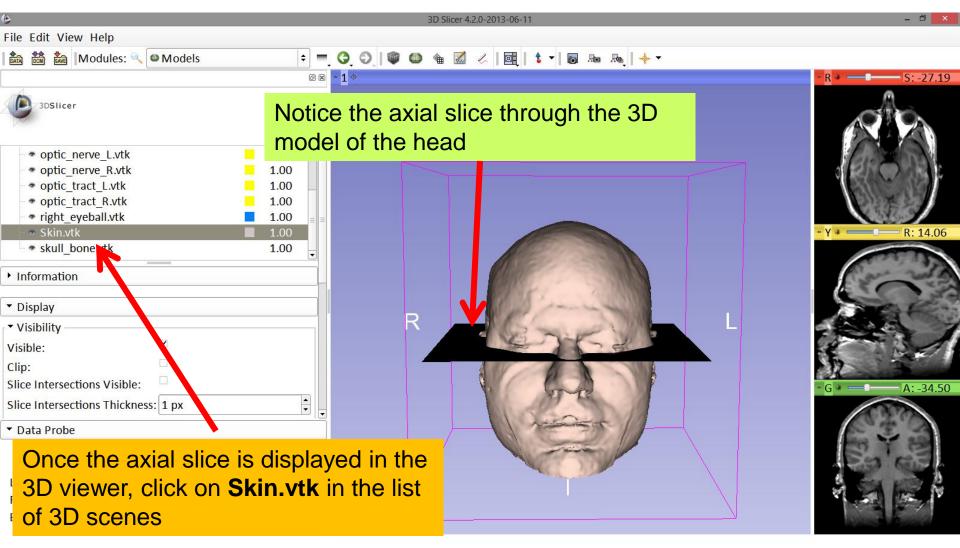

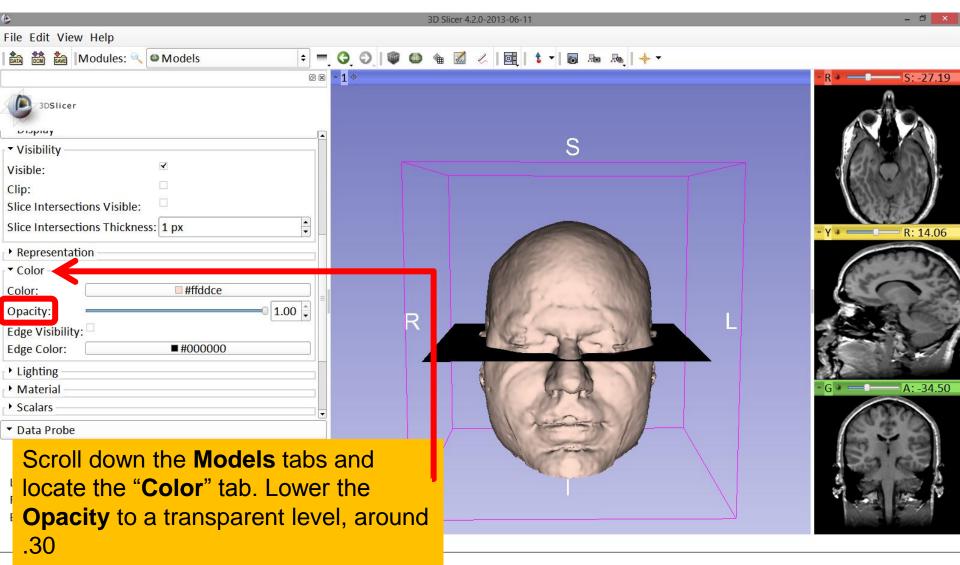

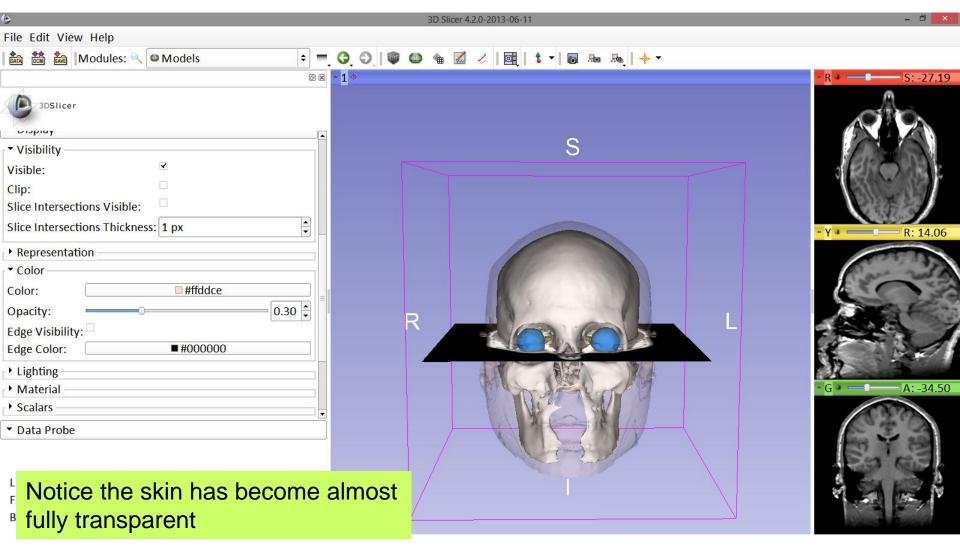

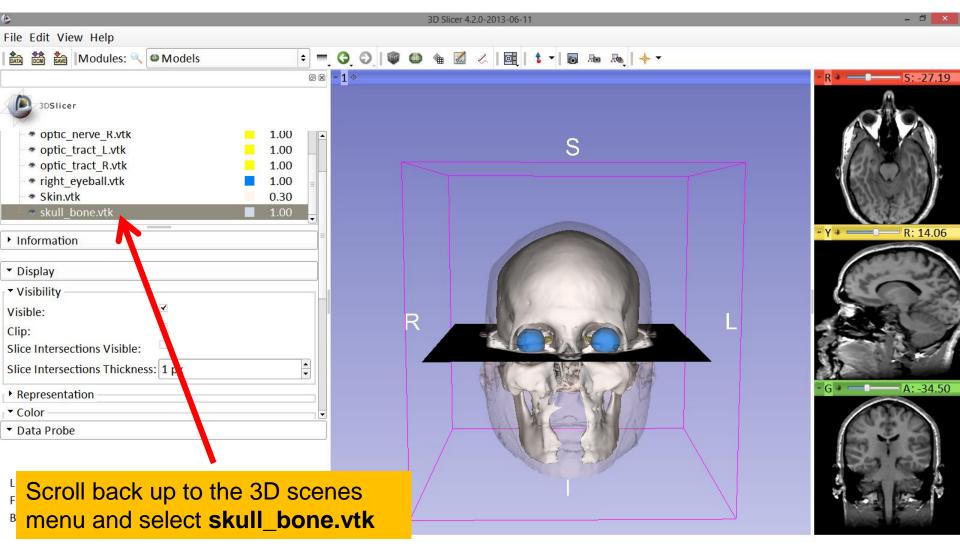

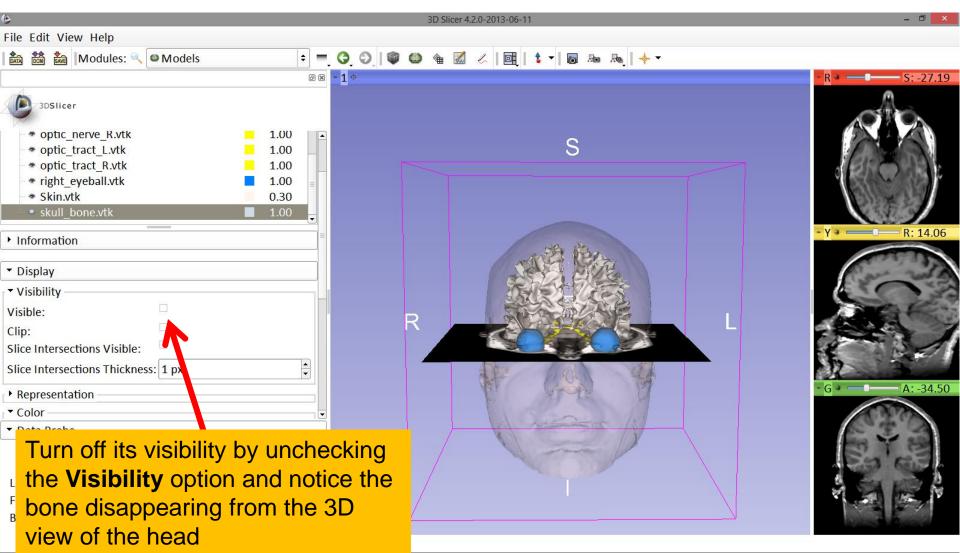

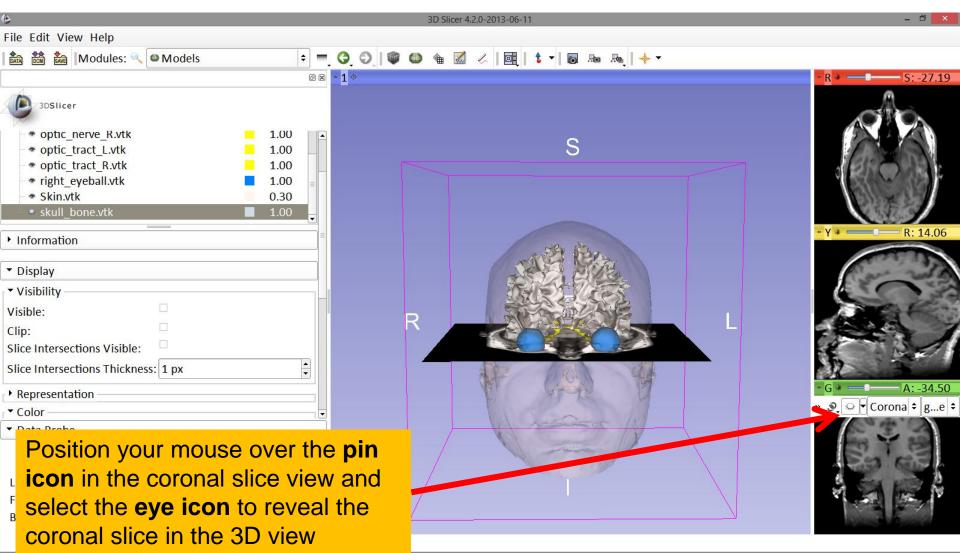

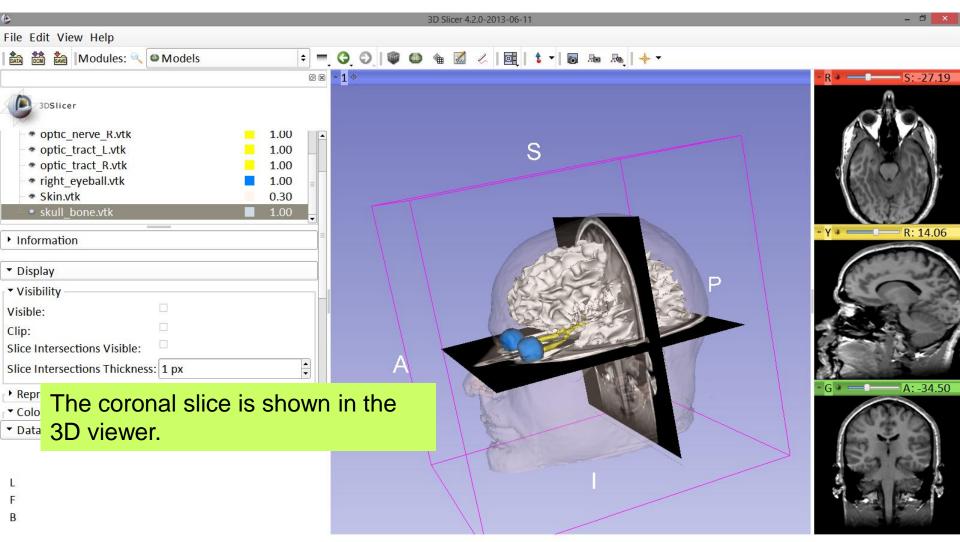

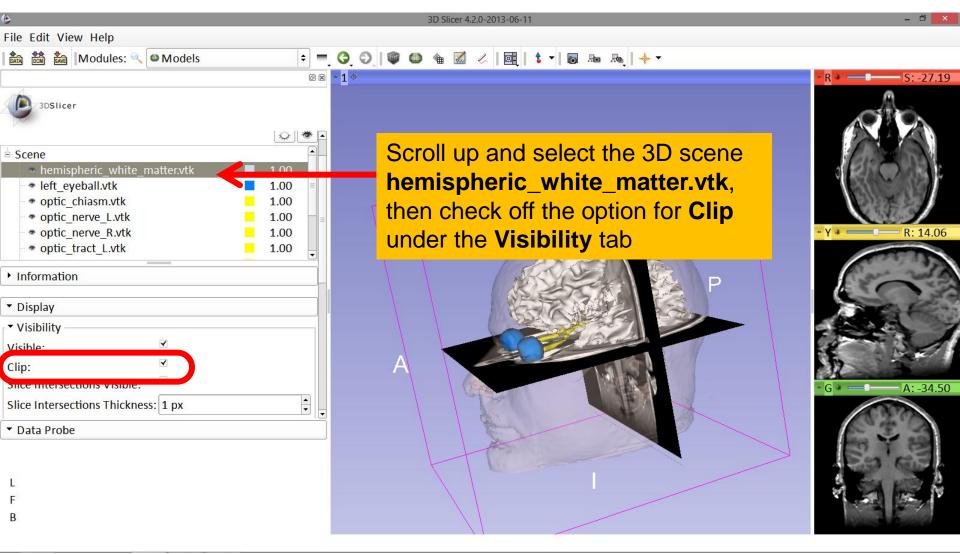

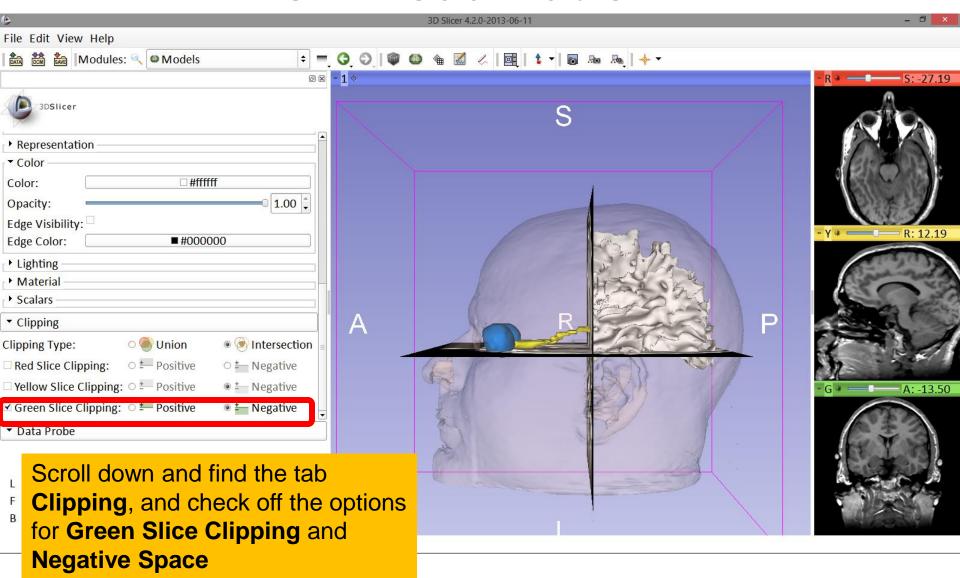

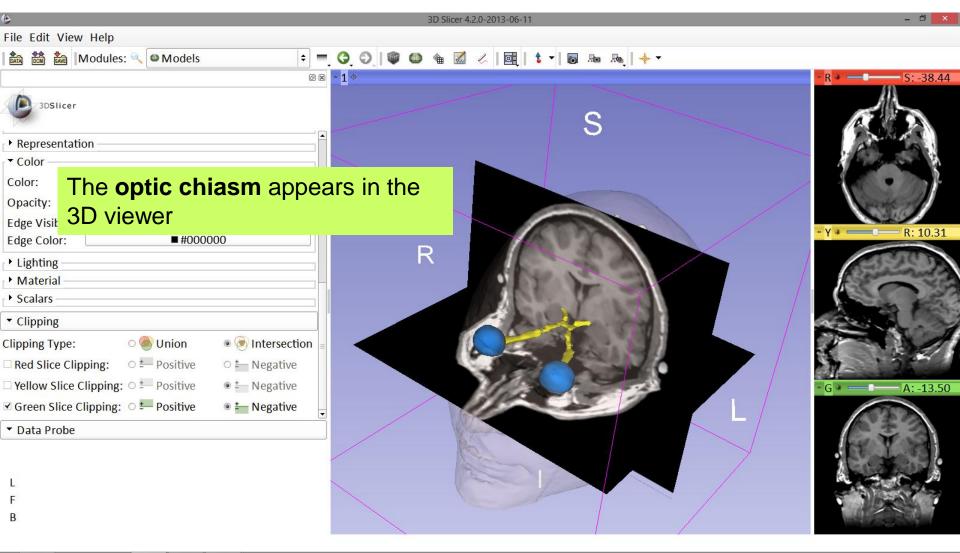

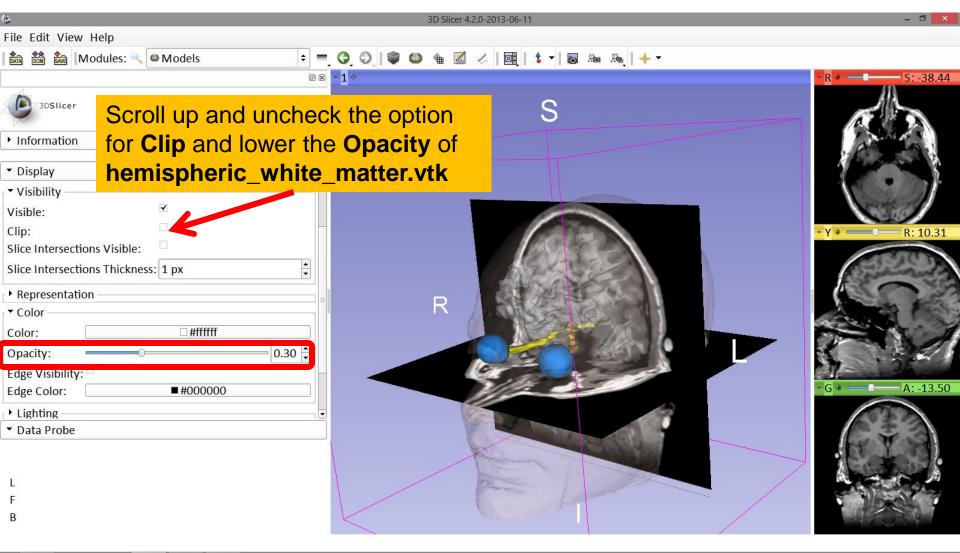

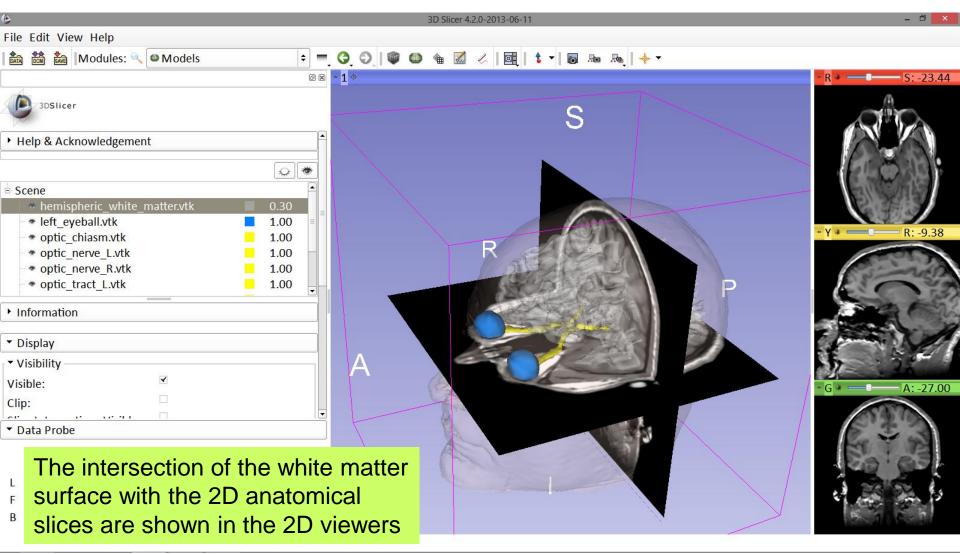

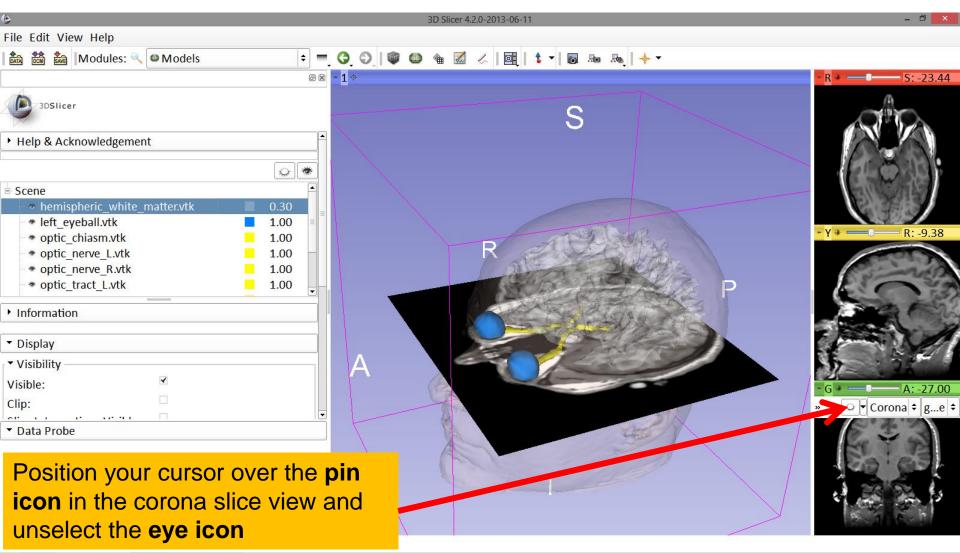

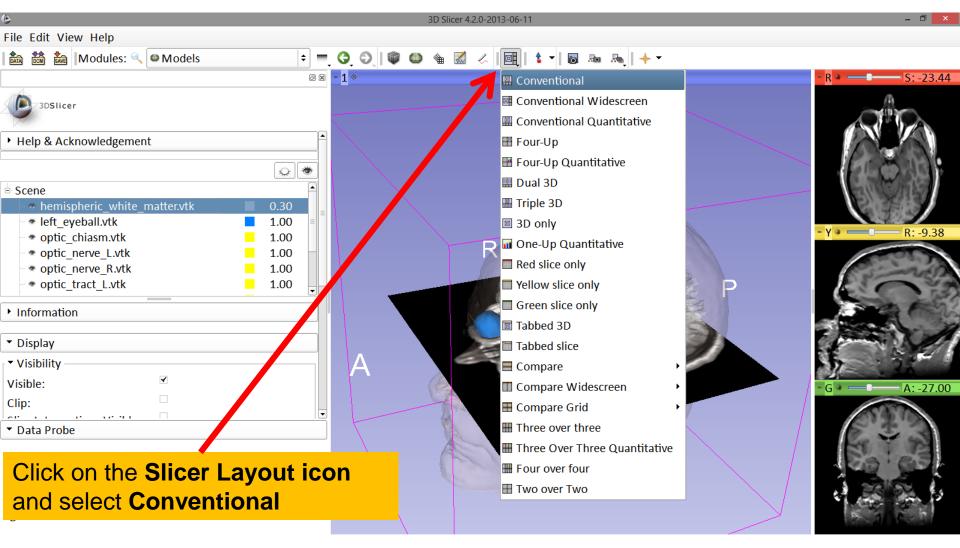

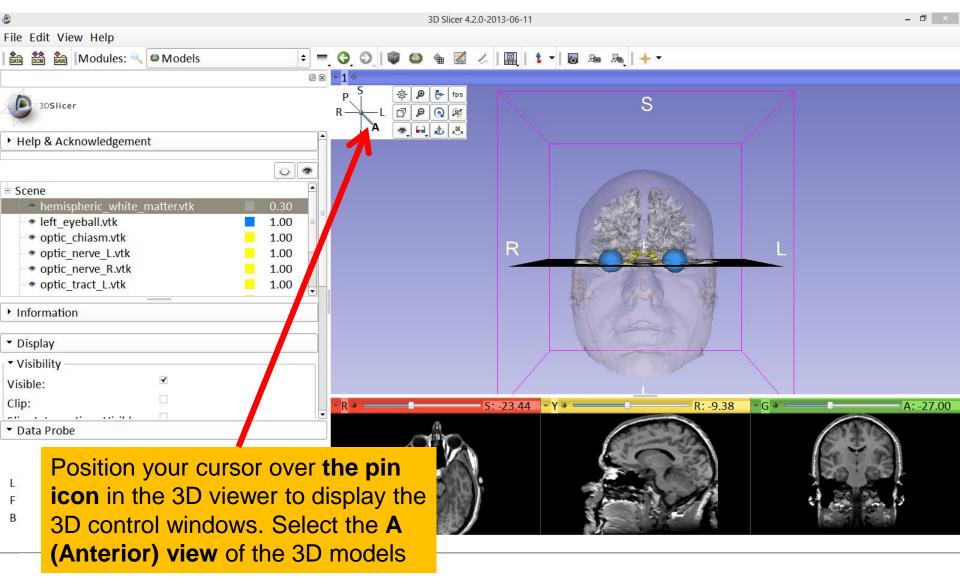

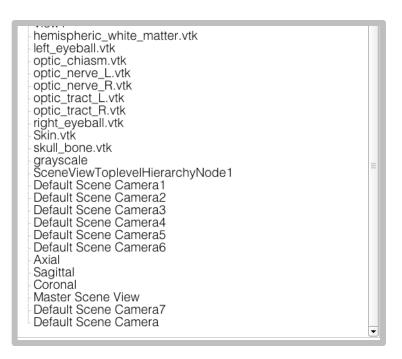

#### Part 3:

#### Saving a scene

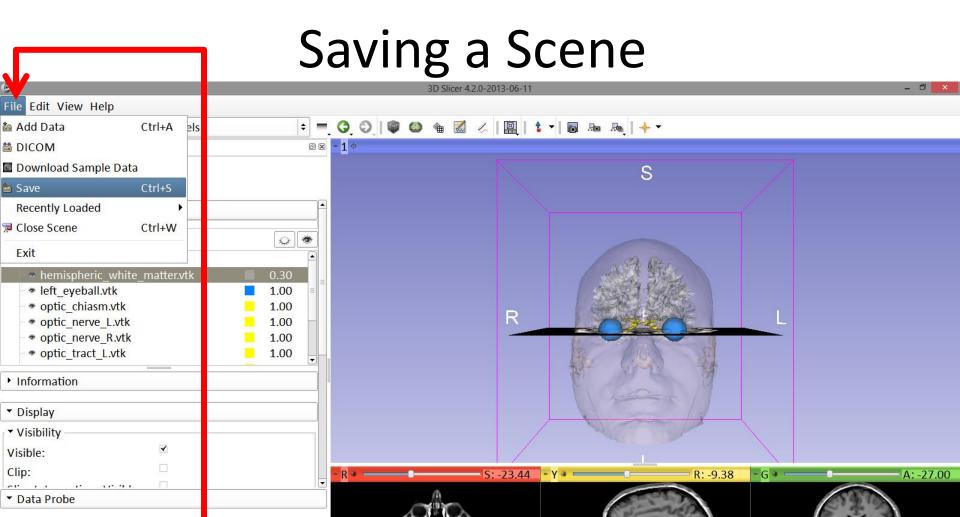

Click on File and select Save

# Saving a Scene

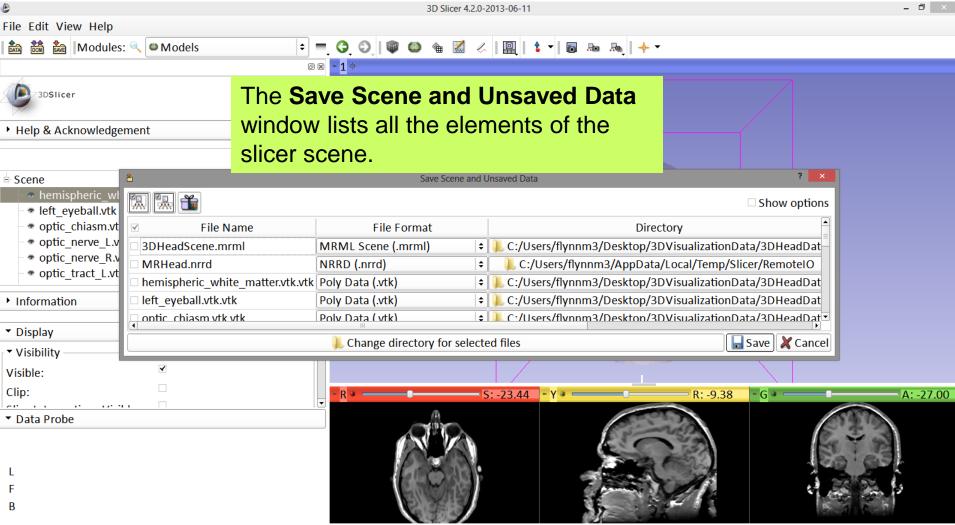

# Saving a Scene

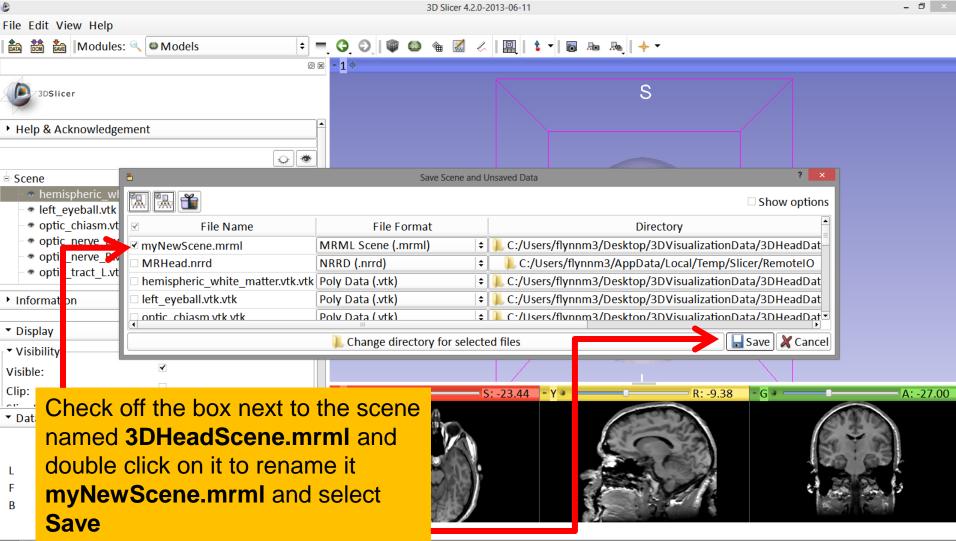

## Saving a Scene

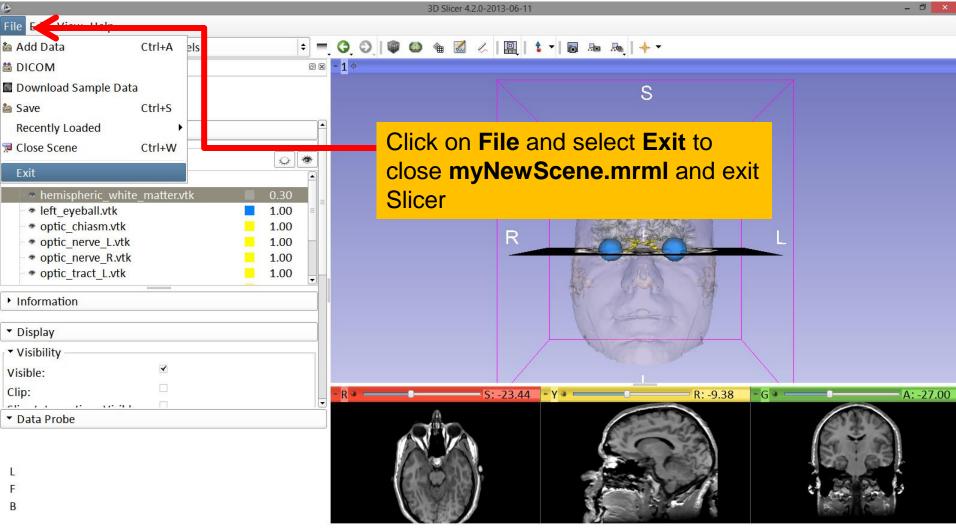

### Scene Restore

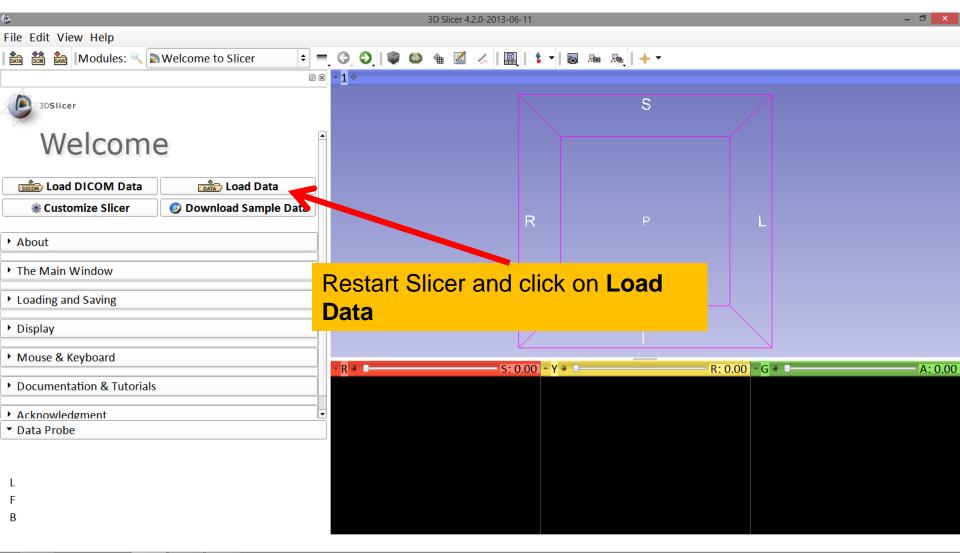

### Scene Restore

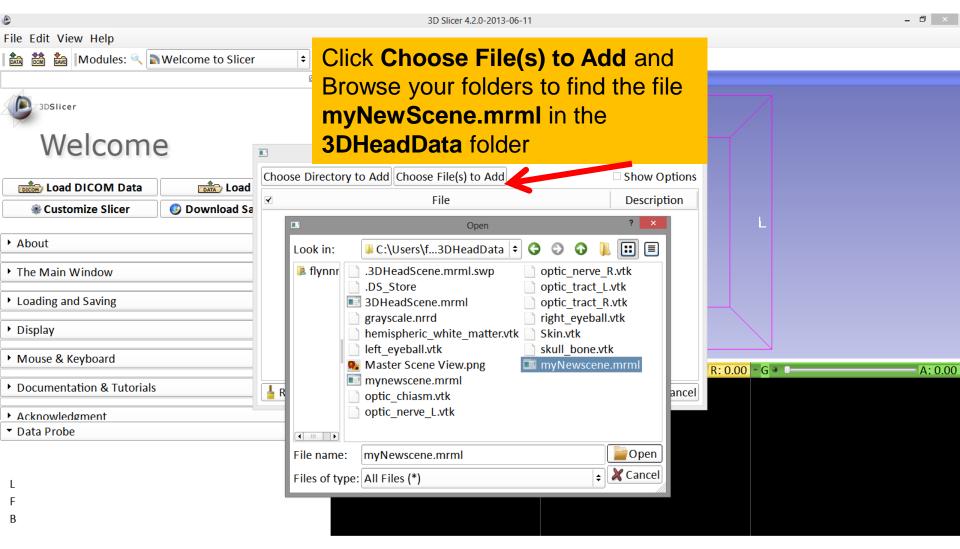

#### Scene Restore

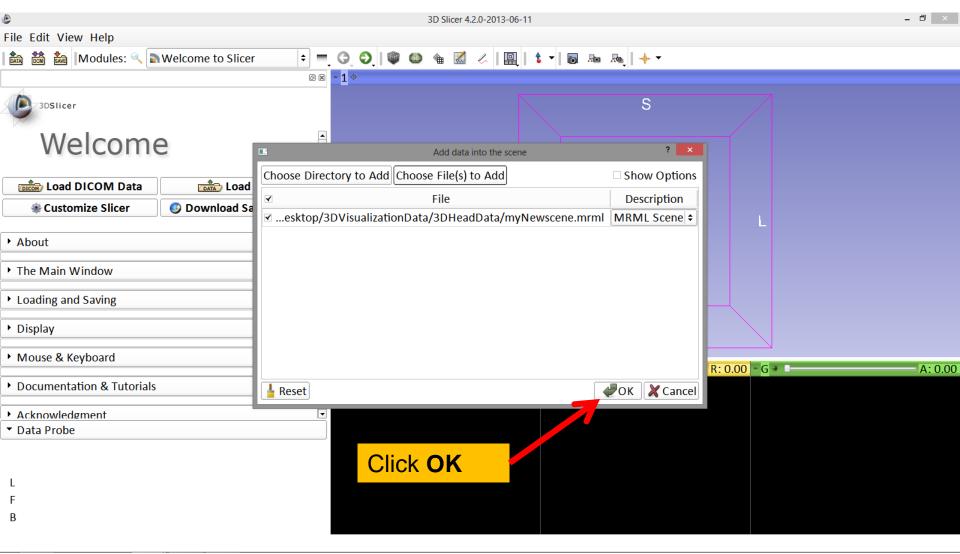

## Slicer4

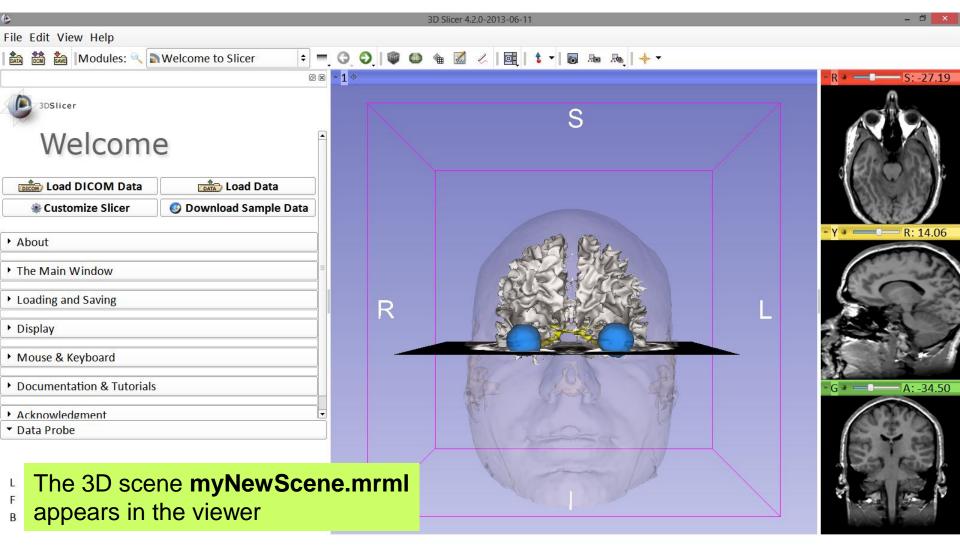

## Acknowledgments

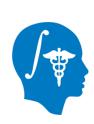

 National Alliance for Medical Image Computing (NA-MIC)
 NIH U54EB005149

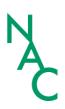

Neuroimage Analysis Center (NAC)
 NIH P41RR013218

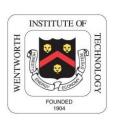

- Parth Amin, WIT '16
- Matthew Flynn, WIT '16